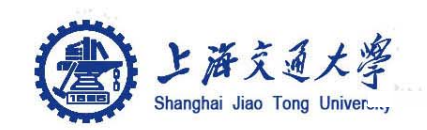

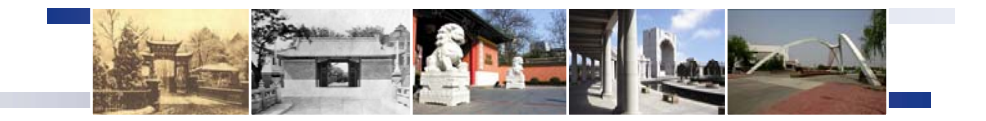

## **Web**认证下的无线用户 规模可扩展性研究

#### 报告人: 谢锐 2008年10月29日 上海交通大学网络信息中心

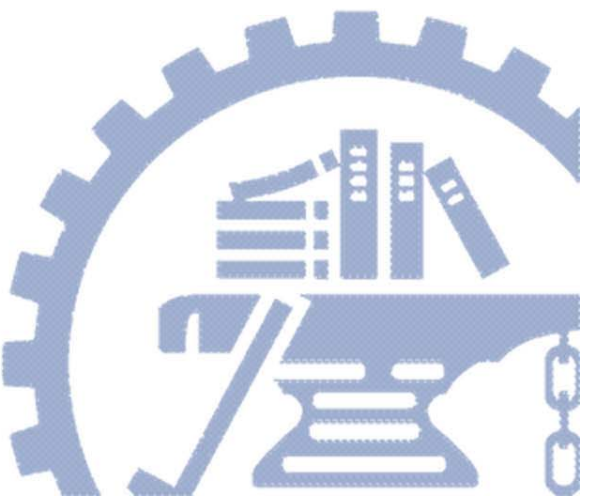

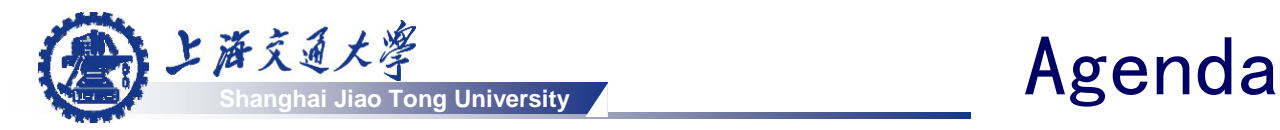

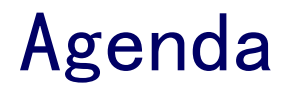

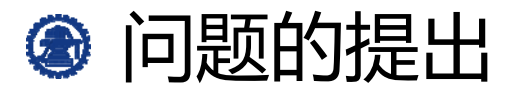

- 支持无线用户规模可扩展性的系统的组成
- 系统主要功能介绍:
	- Web认证的基本过程
	- 支持大规模web用户接入的无线系统的功能实现

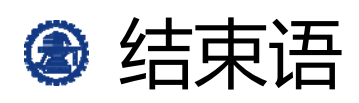

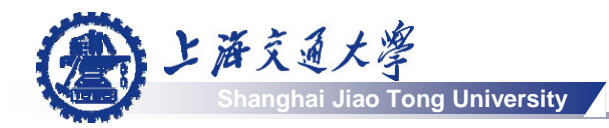

#### **S** Knowledge Pre-requisites

- IEEE-802.11
- Radius (RFC2138/RFC2865)
- DHCP (RFC2131/RFC2132)

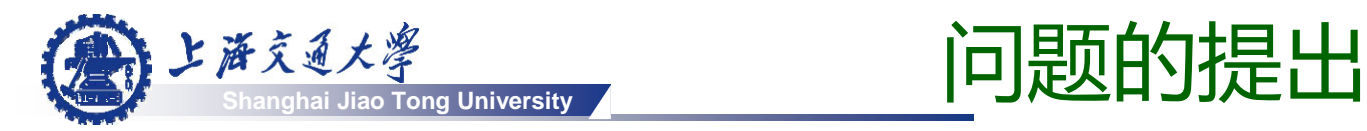

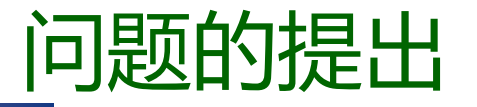

- 802.11网络身份认证Authentication方式  $\bigoplus$ 
	- Web
		- Web是明文认证方式而缺乏安全性(也可通过https/ssl提高安 全性);
		- 浏览器是所有客户端操作系统都默认的配置,使用起来比较方 便,因此是一种较常用的方法。
	- 802.1X
		- 如果802.1x使用简单的Dynamic WEP进行认证, 已经证明可 以通过很简单的方法进行密码破解;
		- 使用基于EAP-TLS/EAP-TTLS等的认证方法,客户端和服务 器端上需要进行专门的配置,这对普通用户(特别是操作系统 类型不一)而言又是无形中的一个技术门槛;
		- 认证消息交换是可加密的,用户数据还需另外的加密机制来保 护。

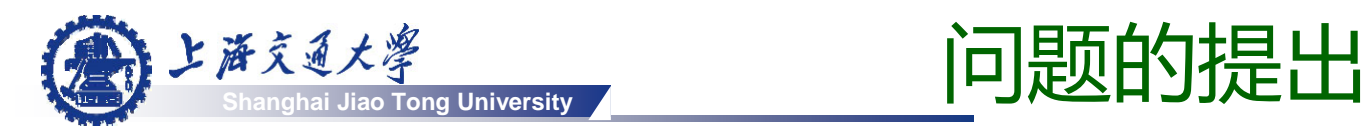

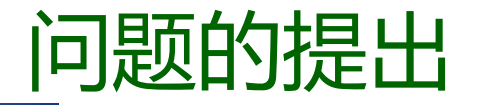

web认证较802.1X有着更广泛的实际用户群:

• 在笔者所在的学校中,经过统计,80%以上的师生员工都 在使用基于web的认证方式访问802.11网络。

#### SSID-VLAN Mapping

- 由于web认证时,传统的无线局域网厂商设备广播出的 SSID在无线系统中只能做到一个SSID 对应一个VLAN, 所 以web认证下的用户通常只存在于一个vlan中;
- 规模可扩展性问题;
- 改进:
	- 某些厂家有所谓"AP Groups VLAN"概念;
	- 通过在中央控制器上配置,使得在同一个SSID下,某些 AP只能属于VLANx,某些AP只能属于VLANy。

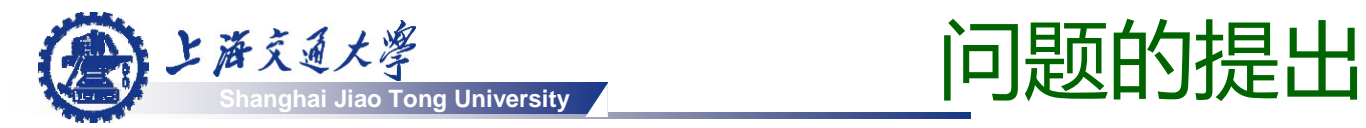

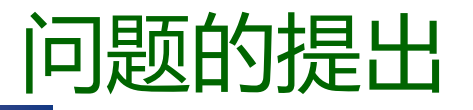

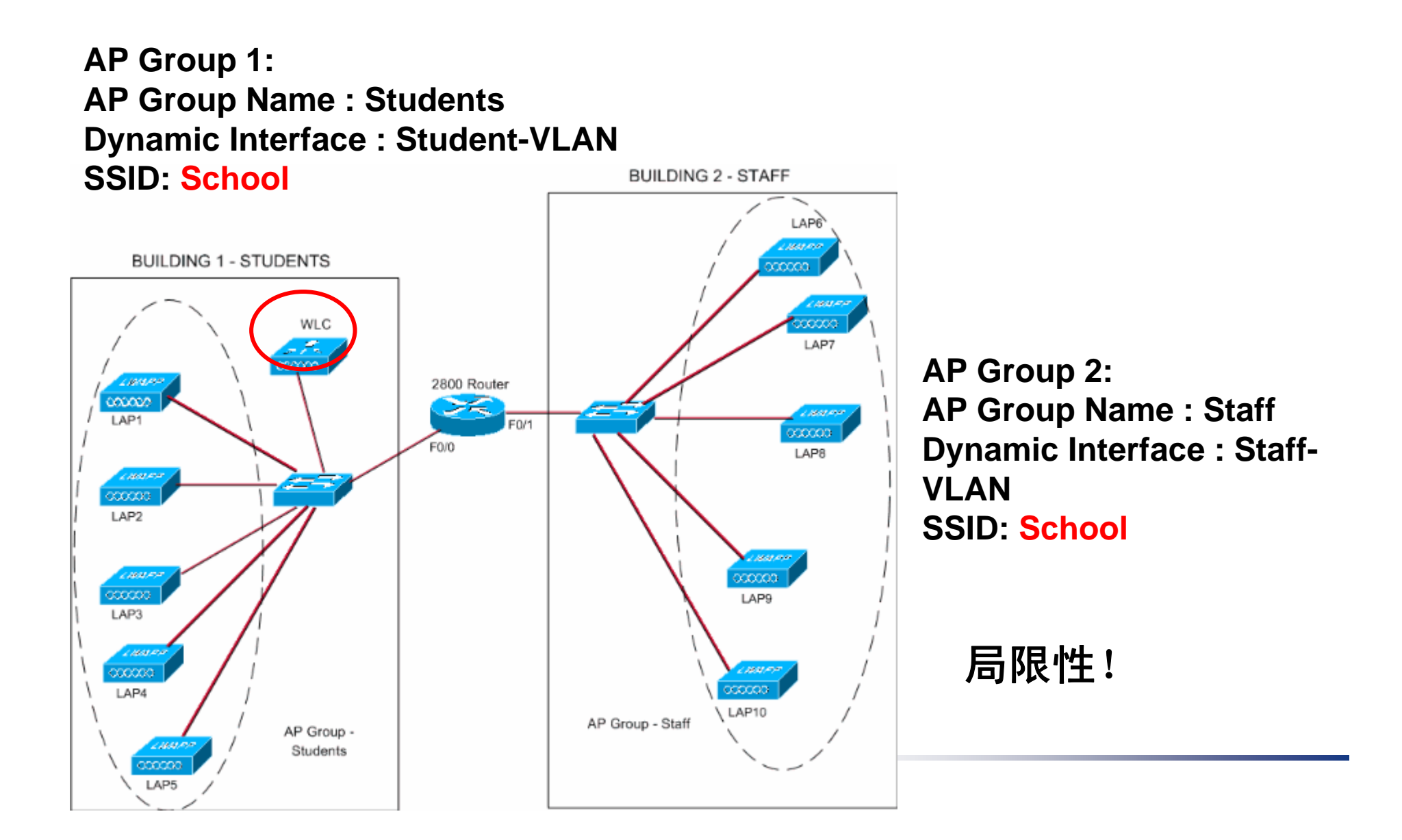

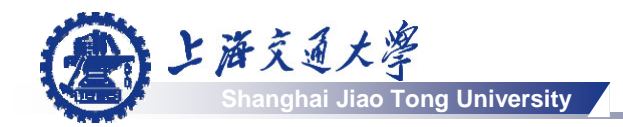

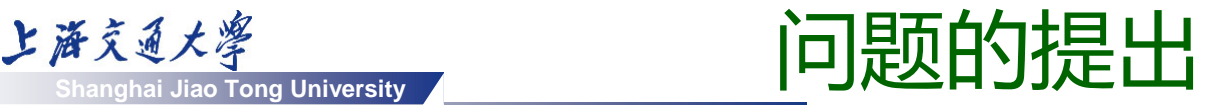

#### 本文给出的解决方法:

- 提出了一个综合的无线系统解决方案,结合Radius和 DHCP协议, 实现无线网内一个SSID 可以映射多个 VLAN, 动态的决定用户的vlan membership。
- 用户在连接入网络中时,先临时分配一个vlan(称作 Temporary VLAN), 在此vlan内用户使用WEB 进行认证 成功后,再由Radius服务器指派相应的Permanent VLAN。
- 可解决Web认证下的无线用户规模可扩展性的问题。

### **Shanghai Jiao Tong University** 支持无线用户规模可扩展性的系统组成

- 为提高无线用户规模的可扩展性,  $\bigcirc$ 基于web认证的无线系统架构(同时 也可选支持802.1x认证方式) 应当 包含右图所示组件:
	- AP与有线网络互联, 是无线流 量的起始点,负责广播SSID,接 受从空口上传来的用户流量,将流 量从空口转发给无线用户;

• 无线控制器 (Access Controller, 简称AC) 与有线网络互联, 是无线 流量的终结点,具备丰富的二层与 三层功能,如DHCP服务器、 DHCP Snooping功能以及支持路 由协议等;

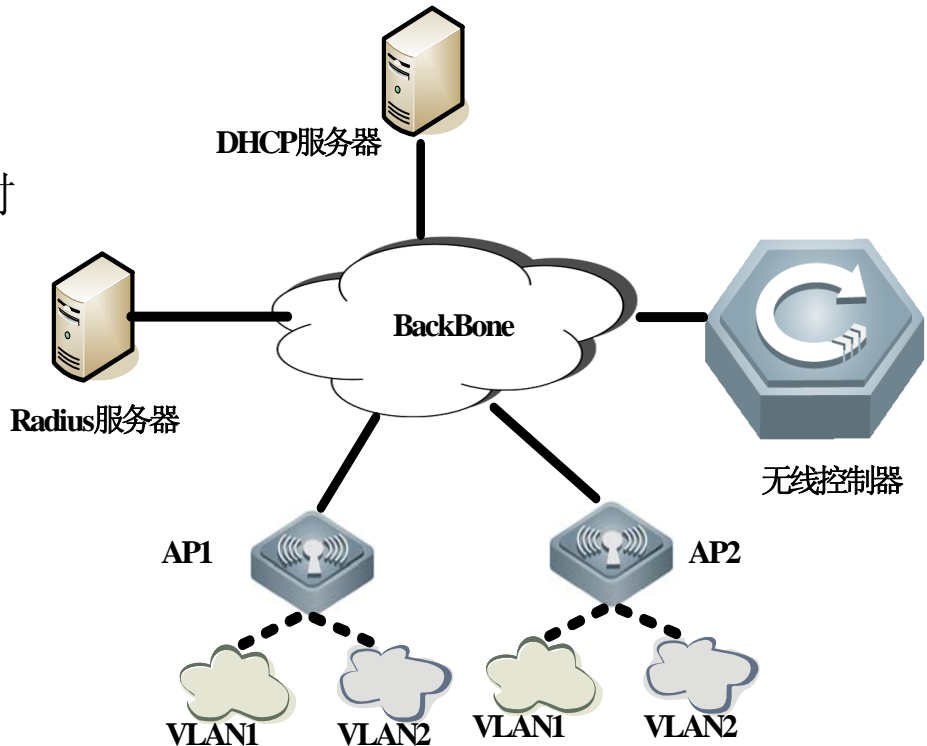

• AP与无线控制器之间将使用隧道的方式来 承载无线流量,隧道协议基于UDP来实现; Radius服务器完成身份认证和vlan成员关系 的指派;DHCP服务器将完成无线用户IP地址 的申请分配与强制释放。

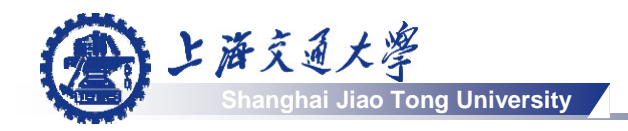

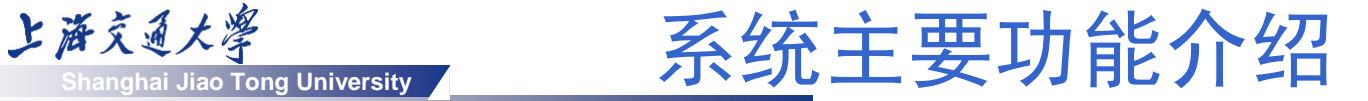

- 基本的web认证过程:  $\bigcirc$ 
	- 首先STA的802.11 MAC层使用Scanning功能来完成 Discovery, 选择合适的AP(采用被动侦听来自AP的Beacon 帧或主动发Probe帧两种方式)。
	- STA的802.11MAC通过使用开放式系统或简单的SSID或 MAC地址进行认证后建立与AP之间的Association关系 (STA将只跟建立Association关系的AP交换数据)。
	- STA通过DHCP协议从无线系统中获得IP地址。
	- STA使用IP地址, 进行基于Web方式的认证。
	- 一旦通过认证,无线控制器将根据从AAA服务器(如Radius) 上获得的该用户的权限信息,对SAT的访问权限进行控制。 此时STA就可以访问外部网络了。

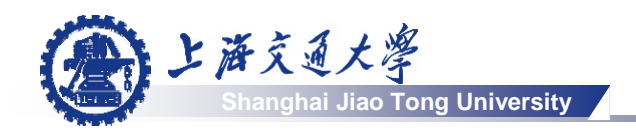

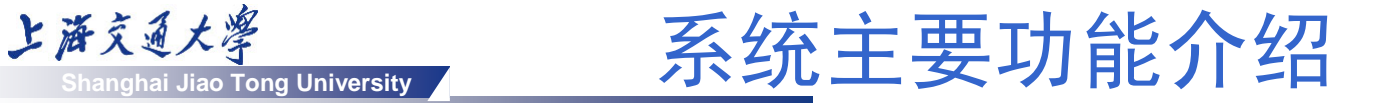

支持大规模web用户接入的无线系统的功能实现:

• 无线控制器AC主要功能包括:

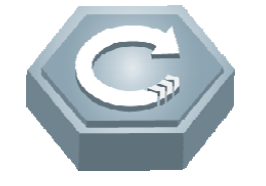

- 与AP之间建立隧道;
- 作为内部DHCP服务器,为认证前的无线用户分配临时IP地 址;
- 将用户的认证信息转发给Radius服务器;
- 根据DHCP Relay特性,作为ip-helper为无线用户从外部 DHCP服务器上申请正式IP地址;
- 根据DHCP Snooping的功能以及Radius返回的vlan ID信 息,记录下无线用户MAC地址、vlan关系、隧道信息以及 IP地址信息,作为未来报文转发的依据。

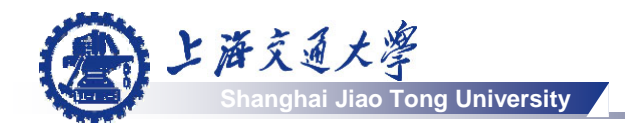

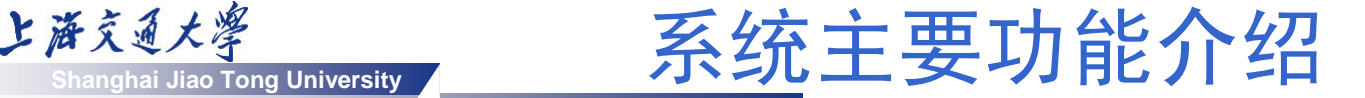

**<sup>●</sup>支持大规模web用户接入的无线系统的功能实现:** 

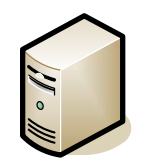

- Radius服务器 主要功能:
	- 除了完成基本的AAA功能之外,还将实现vlan pool的功能。该功<br>- 能将根据每次AC转发的web认证请求,采用轮询调度算法roundrobin,为用户的每次请求指定其所属的vlan membership。假设 vlan pool中共有n个vlan,根据round-robin算法,为第m次认证用<br>户分配的VLAN-ID 将是第m-[m/n]n个。
	- 一旦确定了vlan number关系后,Radius服务器在返还给AC的 Access-Accept报文中将包含Tunnel attributes来指明vlan信息(<br>当然, AC也可以在Access-Request报文中通过使用Tunnel attributes为无线用户来显示的要求一个vlan assigment)。
	- 为了完成上述VLAN assignment, Radius服务器将使用到下面的 tunnel attributes参数用以构造UDP报文以返回给AC:

Tunnel-Type=VLAN (13) Tunnel-Medium-Type=802 Tunnel-Private-Group-ID=VLANID

注:1) 其中VLANID 为 <sup>12</sup>个bit,取值范围在1~4094,

2) 为了实现同一个AP可以支持多个vlan用户的数据, AP与有线<br>网络相连的端口应当被配置成Access类型, AC与有线网络相连的 端口则被配置成Trunk类型。

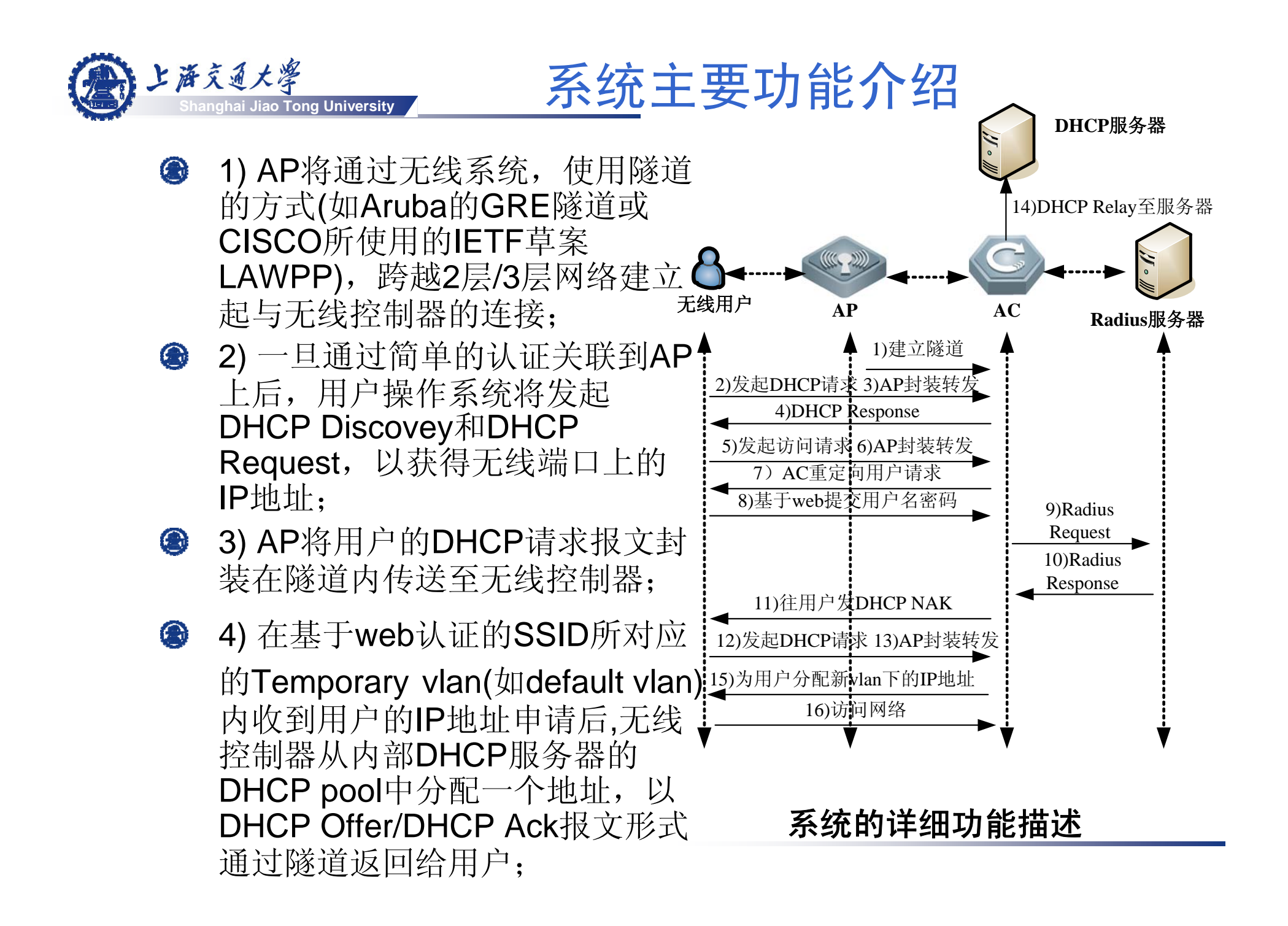

![](_page_12_Picture_0.jpeg)

- **<sup>●</sup> 5) 用户收到由AC发来的临时IP** 地址后,使用本地的TCP/IP协 议栈,进行基于web的访问;
- **6) AP将用户的报文封装在隧道** 中转发给AC;
- **<sup>●</sup> 7) AC**收到后将劫持并重定向用 户的web请求到一个认证界面 (portal),并返回给用户;
- 8) 用户收到重定向报文后,依 据页面,填写自己的用户名和 密码,并将此信息提交给AC;
- 9) AC收到后,作为Radius Client  $\bigcirc$ 将用户名和密码通过Radius协, 以UDP报文转发给远端的Radius Server进行鉴别;

![](_page_12_Figure_6.jpeg)

系统的详细功能描述

![](_page_13_Picture_0.jpeg)

- **10) Radius Server**收到用户名和 密码信息后,一旦鉴别通过,则 从本地的vlan pool中, 通过 round-robin的方式,决定当前用 户应该所属的vlan number信息, 并封装在自己的协议报文中,再 以UDP报文的形式转发给AC;
- **11) AC收到Radius返回的信息** 后,立刻在本地建立用户**MAC-VLAN Number-**隧道号的表 项,发DHCP NAK给用户, 此 时完成无线用户的vlan分配;
- 12) 用户收到AC发来的NAK 信 息后,被迫放弃当前的临时IP 地址,并重新发起DHCP Request;
- 13) AP继续封装上述请求,转 **O** 发给AC;

![](_page_13_Figure_5.jpeg)

#### 系统的详细功能描述

![](_page_14_Picture_0.jpeg)

- 14) AC收到新的IP地址申请 ❀ 后,根据当前用户的MAC所属 的Permanent VLAN信息, 以该 vlan 的ip地址为ip-helper发起新 的DHCP relay给远端的外部 DHCP服务器;
- 15) 当AC从远端的DHCP服务  $\bigcirc$ 器获得响应后, 将把正式IP地 址分配信息转发给用户,同时 会在11)中产生的表项之后增 加此IP地址信息,作为未来无 线数据转发的依据;
- 16) 用户将获得新的IP地址, 此  $\bigcirc$ 时用户就可以使用新的IP地址 访问互联网了。

通过这些步骤,利用Linux操作系统对IP协议 的良好支持,可以很好实现web认证下同一 的良好支持,可以很好买现web认证下回一 **系统的详细功能描述**<br>个SSID用户可以被分配到不同vlan的功能。

![](_page_14_Picture_5.jpeg)

![](_page_15_Picture_0.jpeg)

- 本系统为解决web认证下无线用户规模可扩展性问题,利用十 G 分成熟的协议,提出了一个简单高效的系统方案。由于AC在整 个系统中扮演了非常重要的角色。因此未来上述功能可以考虑 与专门的厂商合作,采用硬件如ASIC或TCAM来生成与维护有 关的各种表项。
- 当然系统功能还有需要丰富的地方。例如没有考虑无线用户在 非正常离线情况下,系统对vlan资源的回收情况。即有可能在 某一个vlan ID上尽管没有很多实际用户, 但是Radius也为其分 配了vlan资源。这样就造成实际上某些ID对应大量实际用户, 某些ID只对应了少量用户的资源不均衡现象。
- 这可以通过改进vlan分配算法来解决;或者利用AC来监视无线 用户MAC地址的老化时间, 一旦time out, AC告知Radius服务 器,用户已经从无线系统中离开,可以立刻撤销目前的某个 MAC-VLAN Number-隧道号-IP地址的表项,该vlan ID可以分配 给后续申请的用户了。

![](_page_16_Picture_0.jpeg)

![](_page_16_Picture_1.jpeg)

# 路漫漫其修远兮。。。

![](_page_16_Picture_3.jpeg)